# **ECF Quick Reference**

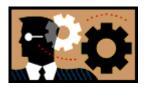

<u>Ch 7 & 13 - NEW CASES (one pdf in this order)</u>: Bankruptcy > Open a BK Case. If using a software program, please be sure documents are in the following order:

- Voluntary Petition (Form 101)
- Summary of Assets and Liabilities (Form 106Sum)
- Schedules A/B-J w/ Debtor's Declaration (Form 106 series)
- Statement of Financial Affairs w/ Declaration (Form 107)
- Notice to Individual Debtor (Form 2010)
- Statement of Intent (Form 108)
- Disclosure of Compensation of Attorney (Form 2030)
- Verification of Creditor Matrix
- Mailing Matrix

#### **PAY FILING FEE:**

Lockout will occur if filing fee is not paid. (If you are filing an application to pay in installments or a waiver, be sure to enter "INSTALL" or "WAIVE" in the receipt field.)

<u>UPLOAD CREDITOR MATRIX (.TXT):</u> Bankruptcy > Creditor Maintenance > Upload list of creditors file

RUN JUDGE/TRUSTEE ASSIGNMENT: (MUST BE RUN THE SAME DAY)

### FILE SEPARATELY:

- Statement of Social Security Number (Local Form 121) Include non-debtor spouse info, if applicable (Bankruptcy > Misc > Statement of Social Security
- Certificate of Credit Counseling (Bankruptcy > Misc > Certificate of Credit Counseling)
- Statement of Monthly Income (Bankruptcy > Misc > Form 122A series)
- Pay Advices Cover Sheet (Local Form) with pay stubs (one pdf) (Bankruptcy > Misc
   > Employee Income Records)
- Application to Pay Filing Fee in Installments, if applicable (Bankruptcy > Motions > Pay Filing Fee in Installments) (Form 103A)
- Application to have Chapter 7 Filing Fee Waived, if applicable (Bankruptcy > Motions > Waive Filing Fee) (Form 103B)
- Chapter 13 Plan (if applicable) (Local Form)
- Tax Returns (mail to Trustee)

### **COURT TO DO:**

- Notice of Deficiency (if anything is missing)
- Notice re: Financial Management Course

-----

Need Help? Call 715-839-2980 or 608-264-5178

Monica-715-930-7377

Live Site: https://ecf.wiwb.uscourts.gov

Court's Website: www.wiwb.uscourts.gov/bankruptcy - Refer to the Online Manual

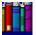

# Frequently Searched Terms:

- E-mail Notification
- Allowing Pop-ups
- Payment of Filing Fees Via the Internet
- Clearing the Cache
- Creating PDF Documents
- Amendments to Schedules Creditors Added
- Corrective Entry
- Change of Address